## **PREPONA-A ACFA Intellect**

*PREPONA-A ACFA Intellect* :

.

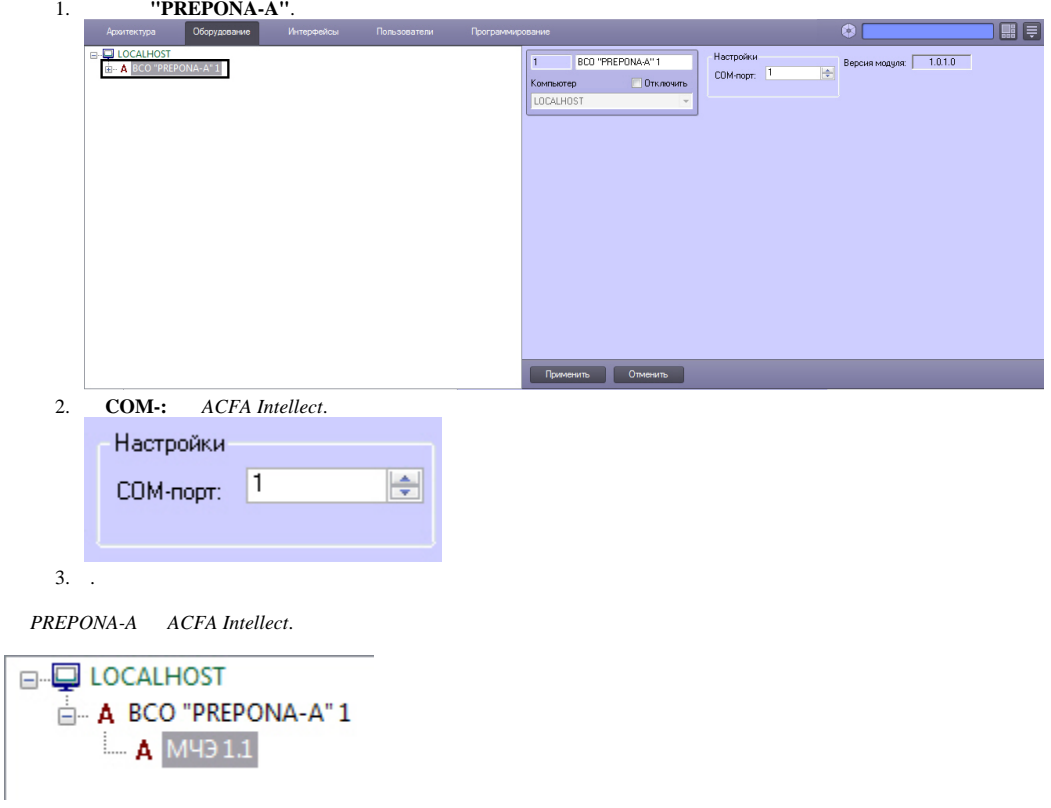